# **Application: gvSIG desktop - gvSIG bugs #256 bizarre effect doubleclicking unselected layer symbol / efecto extraño al hacer dobleclick a la simbología de una capa no seleccionada**

02/06/2012 04:37 PM - Mario Fevre

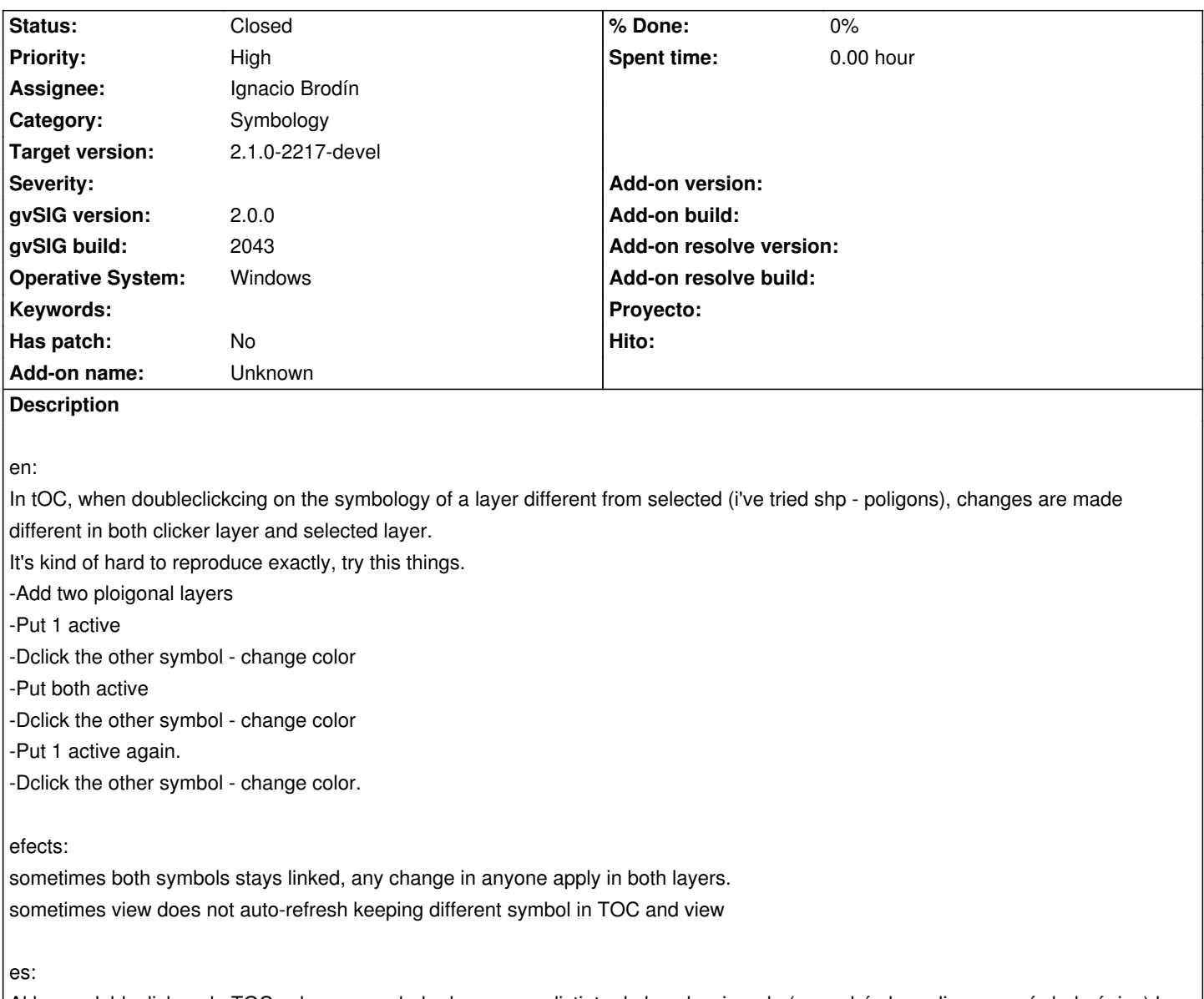

Al hacer dobleclick en la TOC sobre un symbolo de una cpa distinta de la seleccionada (yo probé shp poligonos - símbolo único) los cambios se aplican de modo distinto entre la capa seleccionada y la capa a la que se hizo click.

Esto es medio dificil de reproducir pero se pueden intentar las siguientes cosas: -cargar dos capas de poligonos -poner una activa, clikear el símbolo de la otra -> cambiar color aceptar -poner ambas activas, clikear el símbolo una -> cambiar color aceptar -poner una activa, clikear el símbolo de la otra -> cambiar color aceptar

efectos:

- a veces ambos sýmbolos quedan vinculados perpetuamente de modo que al cambiar uno cambia también el otro.

- a veces la vista no se refresca bien al aplicar el cambio de modo que quedan diferentes simbologías para la vista y la TOC

### **History**

## **#1 - 02/27/2012 04:40 PM - Manuel Madrid**

*- Priority changed from Low to High*

## **#2 - 05/13/2013 06:04 PM - Manuel Madrid**

*- Category set to Symbology*

# **#3 - 06/25/2013 06:55 PM - Manuel Madrid**

- *Assignee set to Ignacio Brodín*
- *Target version set to 2.1.0-2223-rc1*

### **#4 - 07/29/2013 11:05 AM - Manuel Madrid**

*- Status changed from New to Closed*

I close this ticket since I opened a new one (#1980) with the exact steps to reproduce it.

# **#5 - 01/13/2014 09:45 AM - Joaquín del Cerro Murciano**

*- Target version changed from 2.1.0-2223-rc1 to 2.1.0-2217-devel*